[Main menu](https://docs.locusmap.eu/doku.php?id=main)

- **[Basics](https://docs.locusmap.eu/doku.php?id=manual:basics)**
- **[FAQ](https://docs.locusmap.eu/doku.php?id=manual:faq)**
- **[User guide](https://docs.locusmap.eu/doku.php?id=manual:user_guide)**
	- [Maps](https://docs.locusmap.eu/doku.php?id=manual:user_guide:maps)  $\circ$
	- .<br>[Tracks&Routes](https://docs.locusmap.eu/doku.php?id=manual:user_guide:tracks)
	- **[Points](https://docs.locusmap.eu/doku.php?id=manual:user_guide:points)**
	-
	- **EF** [Geocaching](https://docs.locusmap.eu/doku.php?id=manual:user_guide:geocaching)
	- $\circledcirc$ <sub>[Items](https://docs.locusmap.eu/doku.php?id=manual:user_guide:items)</sub>  $\circ$
	- **CONTROL** Store
	- **C**<br>[Functions](https://docs.locusmap.eu/doku.php?id=manual:user_guide:functions)
	- [Tools](https://docs.locusmap.eu/doku.php?id=manual:user_guide:tools)
	- [Add-ons, Co-apps](https://docs.locusmap.eu/doku.php?id=manual:user_guide:add-ons)  $\circ$
	- [Web services](https://docs.locusmap.eu/doku.php?id=manual:user_guide:add-ons#web_services)  $\circ$
	- **[Settings](https://docs.locusmap.eu/doku.php?id=manual:user_guide:settings)**
- **[Advanced](https://docs.locusmap.eu/doku.php?id=manual:advanced)**
	- [Advanced Map Tools](https://docs.locusmap.eu/doku.php?id=manual:advanced:map_tools)
	- [Advanced Data Tools](https://docs.locusmap.eu/doku.php?id=manual:advanced:data_tools)
	- [Customization](https://docs.locusmap.eu/doku.php?id=manual:advanced:customization)
	- [Locus API](https://docs.locusmap.eu/doku.php?id=manual:advanced:locus_api)
- [About Locus Map](https://docs.locusmap.eu/doku.php?id=manual:about)
- [Useful Links](https://docs.locusmap.eu/doku.php?id=manual:links)

From: <https://docs.locusmap.eu/> - **Locus Map - knowledge bas**

Permanent link: **<https://docs.locusmap.eu/doku.php?id=sidebar&rev=1456993263>**

Last update: **2016/03/03 08:21**

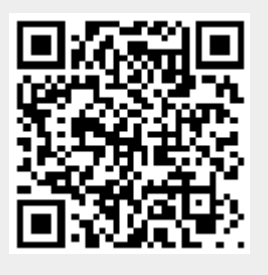